## Luxury Living

Gothic architecture is an architectural style that flourished in Europe during the High and Late Middle Ages. Originating in 12th Century France and lasting into the 16th century

Gothic Homes, is a leading real estate developer in Hyderabad.

Since year 1996, we have completed several projects comprising premium apartments and residential layouts. These projects cover over 3 lakhs sft., and are widely recognized for their path- breaking innovations, continuously surpassing industry standards and many of which have become landmark communities.

Gothic projects are developed with an unwavering vision to offer a sustainable balance between affordability and luxury with global standards of construction and environmental responsibility.

S.O

OTHI

Ò

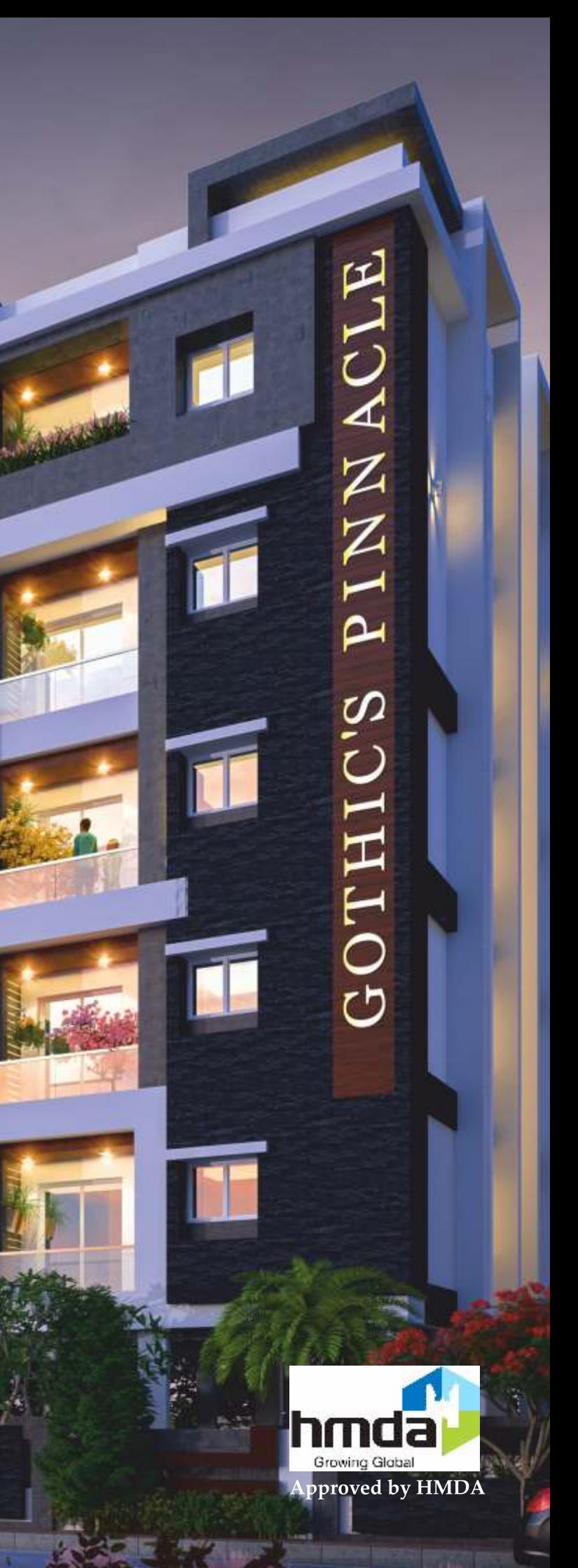